## **Handleiding SURFdomeinen**

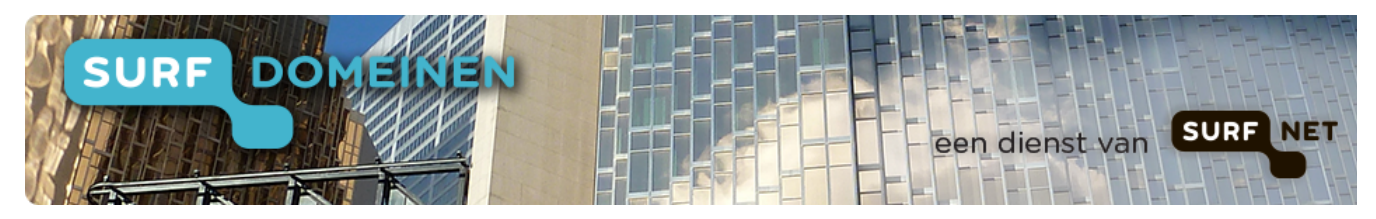

## **Handleiding**

De handleiding op deze wiki is in aanbouw. [De volledige versie vindt u nog in](https://www.surfdomeinen.nl/handleiding_SURFdomeinen.pdf)  [deze pdf.](https://www.surfdomeinen.nl/handleiding_SURFdomeinen.pdf)

- [1. Inloggen en uitloggen](https://wiki.surfnet.nl/display/SURFdmn/1.+Inloggen+en+uitloggen)
- [2. Overzichtsvenster SURFdomeinen](https://wiki.surfnet.nl/display/SURFdmn/2.+Overzichtsvenster+SURFdomeinen)
- [3. Domeinregistratie](https://wiki.surfnet.nl/display/SURFdmn/3.+Domeinregistratie)
	- <sup>o</sup> [Contactpersonen toevoegen en wijzigen](https://wiki.surfnet.nl/display/SURFdmn/Contactpersonen+toevoegen+en+wijzigen)
	- [Domein registreren of verhuizen naar SURFnet](https://wiki.surfnet.nl/display/SURFdmn/Domein+registreren+of+verhuizen+naar+SURFnet)
	- [Domein verhuizen naar een andere hostingpartij](https://wiki.surfnet.nl/display/SURFdmn/Domein+verhuizen+naar+een+andere+hostingpartij)
	- [Registranten toevoegen en wijzigen](https://wiki.surfnet.nl/display/SURFdmn/Registranten+toevoegen+en+wijzigen)
	- [Registratiewijzigingen bekijken](https://wiki.surfnet.nl/display/SURFdmn/Registratiewijzigingen+bekijken)
- [4. DNS beheren](https://wiki.surfnet.nl/display/SURFdmn/4.+DNS+beheren)
	- o [DNS-zones toevoegen en wijzigen](https://wiki.surfnet.nl/display/SURFdmn/DNS-zones+toevoegen+en+wijzigen)
	- <sup>o</sup> [Records toevoegen](https://wiki.surfnet.nl/display/SURFdmn/Records+toevoegen)
	- <sup>o</sup> [Records zoeken](https://wiki.surfnet.nl/display/SURFdmn/Records+zoeken)
	- [Reverse DNS-zones handmatig beheren](https://wiki.surfnet.nl/display/SURFdmn/Reverse+DNS-zones+handmatig+beheren)
	- [Toewijzing IP-adres aan hostnaam wijzigen](https://wiki.surfnet.nl/display/SURFdmn/Toewijzing+IP-adres+aan+hostnaam+wijzigen)
	- <sup>o</sup> [Nameservers toevoegen en wijzigen](https://wiki.surfnet.nl/display/SURFdmn/Nameservers+toevoegen+en+wijzigen)
- [5. DNSSEC beheren](https://wiki.surfnet.nl/display/SURFdmn/5.+DNSSEC+beheren)
	- [Managed domein: DNSSEC aanzetten](https://wiki.surfnet.nl/display/SURFdmn/Managed+domein%3A+DNSSEC+aanzetten)
	- [Zelfgehost domein: secure delegatie aanmaken](https://wiki.surfnet.nl/display/SURFdmn/Zelfgehost+domein%3A+secure+delegatie+aanmaken)
	- [Zelfgehost domein: secure delegatie wijzigen bij key rollover](https://wiki.surfnet.nl/display/SURFdmn/Zelfgehost+domein%3A+secure+delegatie+wijzigen+bij+key+rollover)
	- [Zelfgehost domein: secure delegatie verwijderen](https://wiki.surfnet.nl/display/SURFdmn/Zelfgehost+domein%3A+secure+delegatie+verwijderen)
- [6. Werkwijze voor het wijzigen van onderdelen](https://wiki.surfnet.nl/display/SURFdmn/6.+Werkwijze+voor+het+wijzigen+van+onderdelen)

## **Zoek in deze handleiding**

## Vragen?

Hebt u na het lezen van deze handleiding nog vragen, of hebt u een probleem met het gebruik van SURFdomeinen? Neem dan contact op met de SURFdomeinen Helpdesk via [helpdesk@surfdomeinen.nl](mailto:helpdesk@surfdomeinen.nl).